# THIẾT KẾ CƠ SỞ DỮ LIỆU  $\overline{\text{QUAN HE}}$  (Relational Database Designing)

#### Phần II – NGÔN NGỮ TRUY VẤN **SQL**

(Structured Query Language = ngôn ngữ truy vấn có cấu trúc)

#### SQL = Structured Query Language

- Là ngôn ngữ dùng đế truy vấn dữ liệu
- Ngôn ngữ = cú pháp (cấu trúc ngữ pháp) + các từ khóa (từ vựng) + hàm lập sẵn.
- $\bullet$  Là 1 công cụ giao tiếp của Hệ Quản Trị **CSDL**
- $\bullet$  Là cầu nối giữa :
	- Nhà phát triển (Lập trình viên ) và Hệ quản trị **CSDL**
	- Người dùng cuối (End-user) và Hệ quản trị **CSDL**

#### $SQL = Structured$  Query Language

- Ngôn ngữ SQL là một chuẩn chung tương <u>đối</u> giữa các Hệ quản trị CSDL khác nhau.
- 1 trong các cú pháp của SQL :  $SELECT \leq \epsilon$  <tên các thuộc tính
- $FROM \t <sub>6</sub>$  các quan hệ
- $WHERE \quad \langle di \hat{e}u \hat{e}n \hat{c}h \hat{c}n \rangle$

Cú pháp của SQL (p.1)

#### Cú pháp SQL – Kiểu Dữ liệu (data type)

• Chu $\delta$ i <sub>(String)</sub>: được đặt trong dấu nháy kép hoặc đơn.

dữ liệu

chuỗi

- $-Vi$  du :
	- SELECT<sup>\*</sup>
	- **FROM SINHVIEN**
	- WHERE  $MASV = "SVO1"$

#### Cú pháp  $SQL - Ki$ ểu Dữ liêu (t.t) (data type)

 $\bullet$  S $\acute{\mathrm{O}}$  (number)

 $-V$ í du : 1024 ; 4.5 ; ...

• Ngày tháng  $_{\text{(date/time)}}$ : được đặt trong cặp dẫu  $#$ , giữa ngày – tháng – năm là dấu phân cách "-" hoặc "/", tên tháng có thể là số  $(1 -$ 12) hoặc viết tắt 3 chữ cái đầu.

 $-Vi$  du :  $\#12/2/2001\#$ ;  $\#1$ -Jan-94#; ...

Cú pháp của SQL (p.3)

#### Cú pháp SQL - Các toán tử số học

(Arithmetic Operations)

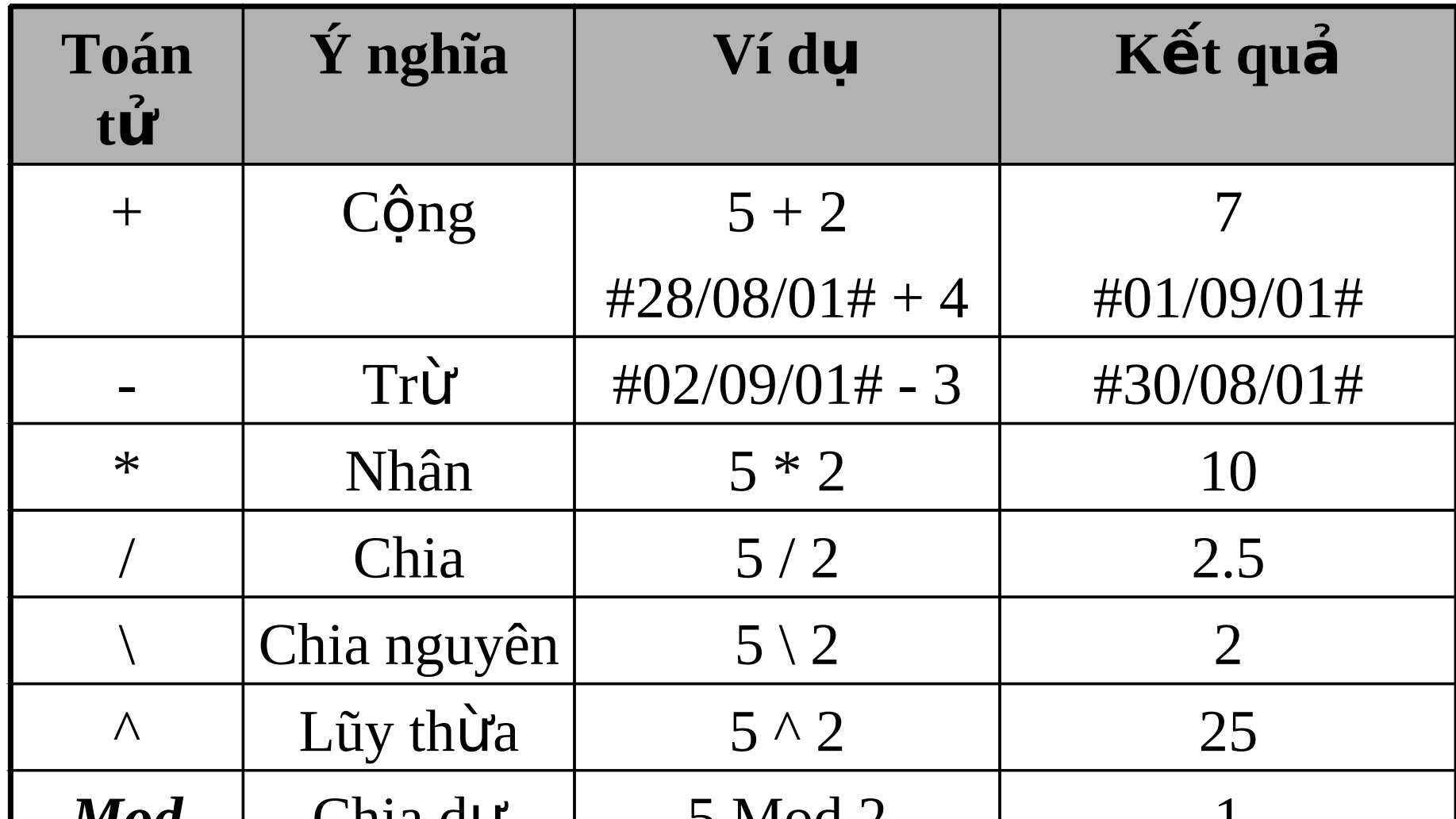

#### $C$ ú pháp  $SQL - C$ ác toán tử so sánh

(Comparative Operations)

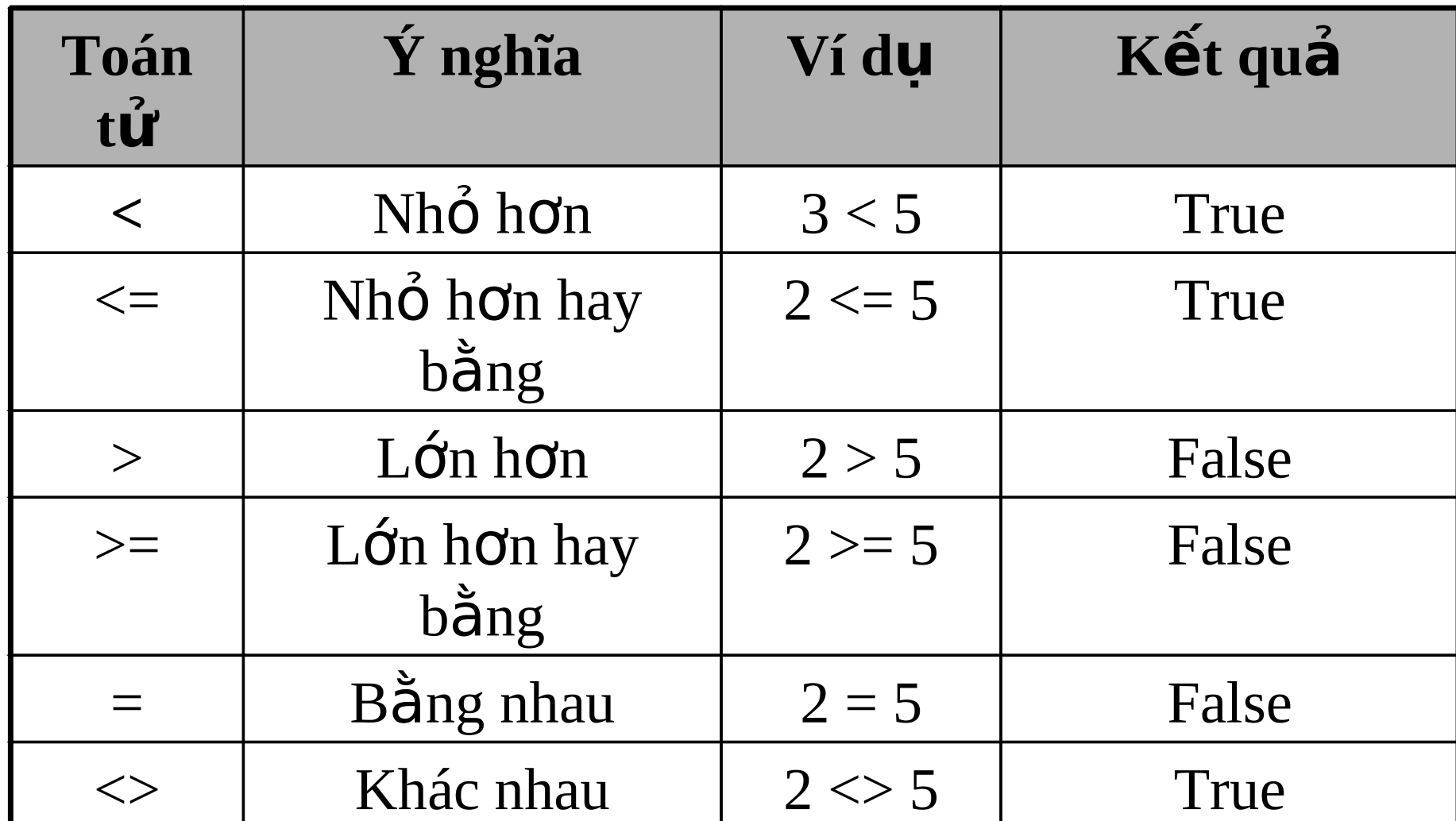

**Cú pháp của SQL (p.5)** 

### Cú pháp SQL – Các toán tử luận lý

(Logical Operations)

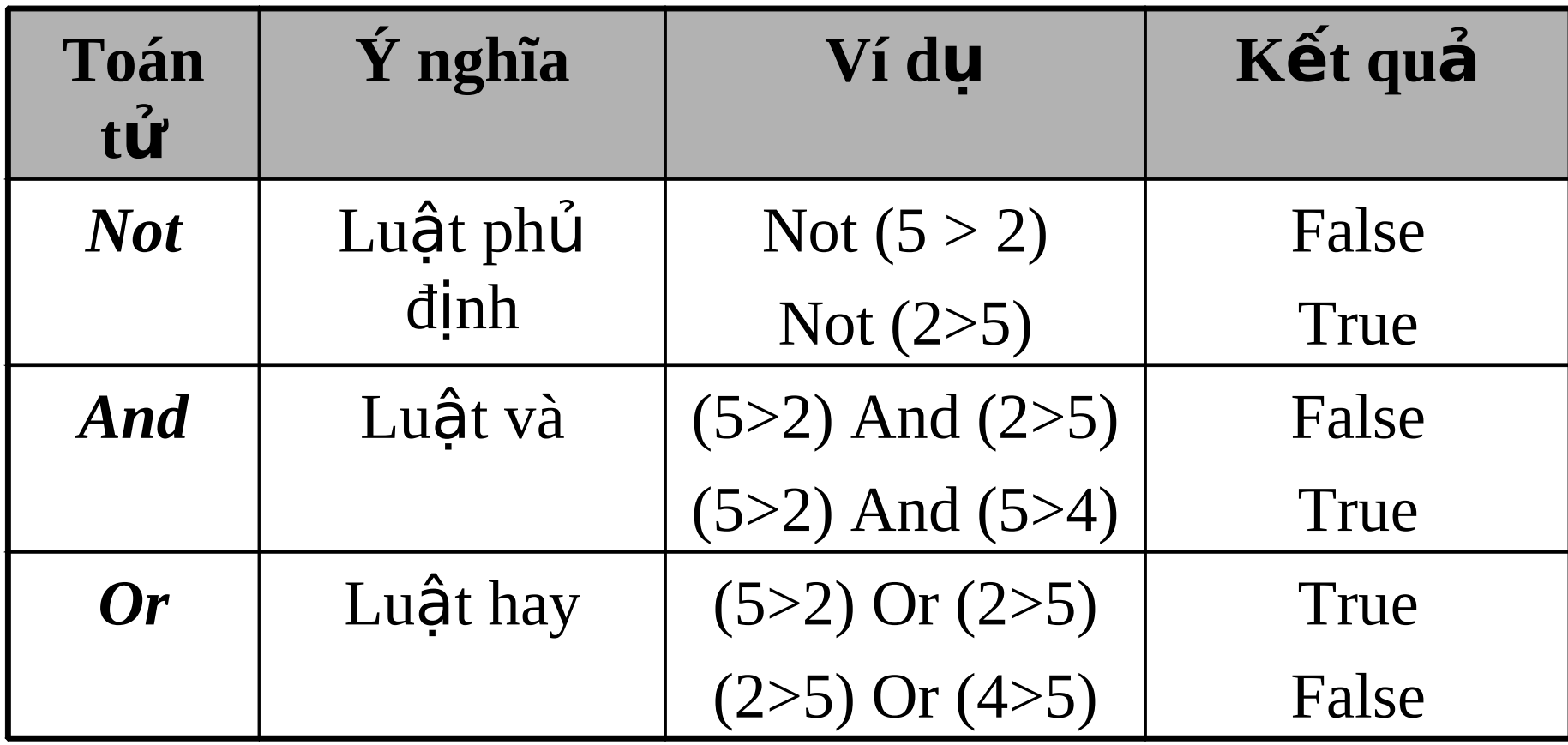

Cú pháp của SQL (p.6)

#### Ví du

1. SELECT HO,TEN **SINHVIEN FROM**  $NOT(MASV = 'SVO1')$ **WHERE** 2. SELECT MASV, HO, TEN **FROM SINHVIEN WHERE**  $(DIEMTB \geq 5) AND$  $(DIEMTB < = 6.5)$ 

Cú pháp SQL - Các toán tử BETWEEN...AND

 $C$ ú pháp:

value1 Between value2 and value3

- Ý nghĩa : trả về True nếu value1 năm giữa value2 và value3 $\Leftrightarrow$ value2<=value1<=value3
- $Vi$  du :</u>
- **SELECT**  $\ast$
- **FROM SINHVIEN**
- **WHERE** DIEMTB BETWEEN 5 AND 6.5

#### Cú pháp SQL – Các toán tử *LIKE*

Cú pháp :

value1 *LIKE* <*khuôn* mẫu giá tri>

 $\overline{Y}$  nghĩa :

 $\Box$ Trả về các value1 có dạng thức giống như <khuôn mẫu  $\chi$ giá trị $>$ 

Các ký tự đại diện dùng trong khuôn mẫu :

\* : đại diện cho tất cả ký tự bất kỳ

? : đại diện cho một ký tự bất kỳ

 $\#$ : đại diện cho 1 ký tự số

 $[A_1, A_2,...]$ : đại diện cho 1 ký tự thuộc tập  $\{A_1, A_2,...\}$ 

 $[A_1 - A_2]$  : đại diện cho 1 ký tự thuộc khoảng ký tự từ  $A_1$  $d\tilde{e}$ n A,

Cú pháp của SQL (p.9)

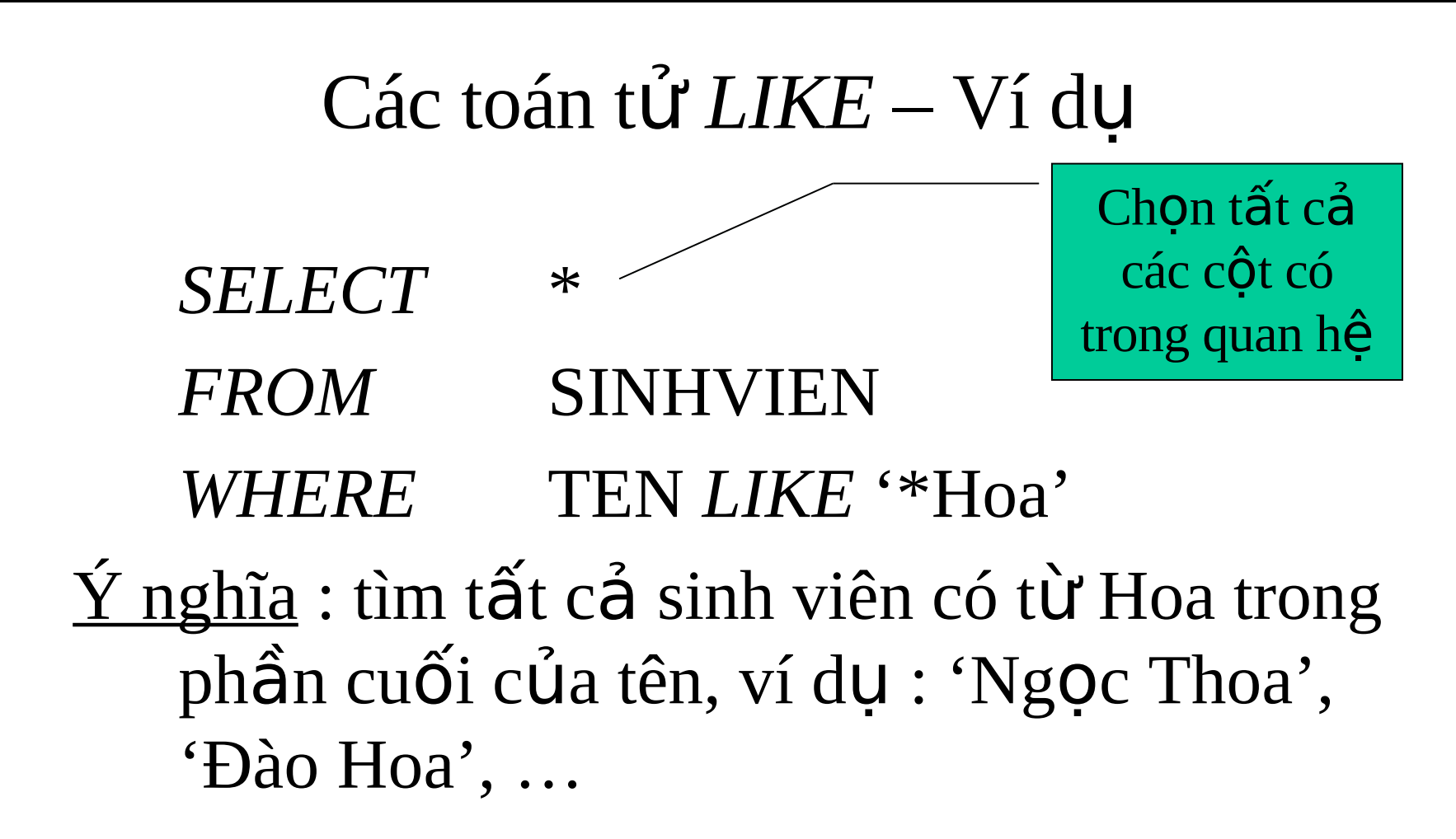

Cú pháp của SQL (p.10)

#### Các toán tử LIKE – Ví dụ (t.t)

#### **SELECT**  $\ast$ **FROM SINHVIEN** MASV LIKE 'SV0[1-4]' WHERE Ý nghĩa : tìm tất cả sinh viên có mã sinh viên là SV01, SV02, SV03 hoặc SV04

→ Toán tứ LIKE được sử dụng nhiều trong các truy vấn tìm kiếm dữ liêu

#### $C$ ú pháp  $SQL - C$ ác hàm lập sẵn

 $C$ ú pháp chung :  $\langle$ tênHàm>(Danh sách đ $\tilde{0}$ i s $\tilde{0}$ ) Hàm **IIf**

Cú pháp : **IIf**(điều kiện, giá trị 1, giá trị 2)

 $\acute{\text{Y}}$  nghĩa : Trả về giá trị 1 nếu điều kiện đúng, ngược lại, trả về giá trị 2.

Ví du :

*SELECT* \*

*FROM* SINHVIEN

*WHERE*  $DIENTB \geq IIF(GIOTINH='Nam', 6.5, 6)$ 

**Cú pháp của SQL (p.12)** 

#### Hàm Date

Cú pháp : **Date**() Ý nghĩa : Trả về giá trị ngày giờ hiện tại của hề thống. Ví du : *SELECT* \* *FROM* HOADON *WHERE* NGAYLAP  $>=(DATA)$ -5)

#### Hàm Sum

 $C$ ú pháp : **Sum**(<tên thuộc tính>)  $\acute{Y}$  nghĩa : Trả về tổng của các giá trị tương ứng với  $\leq$ tên thuộc tính $>$  của tất cả các bộ có trong quan hê thỏa điều kiên WHERE.

Ví du :

- *SELECT* Sum(GIATRI)
- *FROM* HOADON
- $WHERE$   $NGANLAP \ge (DATE() 5)$
- Ý nghĩa : Trả về tổng giá trị của các hóa đơn có ngày lập trong vòng 6 ngày gần đây.

#### Hàm Max

 $C$ ú pháp : **Max**( $\leq$ tên thuộc tính $\geq$ )  $\hat{Y}$  nghĩa : Trả về giá trị lớn nhất trong các giá trị tương ứng với  $\leq$ tên thuộc tính $>$  của các bô có trong quan hệ thỏa điều kiện WHERE. Ví du :

- *SELECT* Max(GIATRI) *FROM* HOADON
- $WHERE$   $NGANLAP \ge (DATE() 5)$
- $\acute{Y}$  nghĩa : Trả về giá trị lớn nhất trong các hóa đơn có ngày lập trong vòng 6 ngày gần đây.

# Một số hàm khác

- *Day*( $\leq$ biểu thức ngày>) : trả về chỉ số của ngày trong  $\langle$ biểu thức ngày>.  $-V$ í du : **Day**(#12/2/2005#)  $\rightarrow$  12
- *Month*( $\leq$ biểu thức ngày $>$ ) : trả về chỉ số của tháng trong  $\langle$ biểu thức ngày>.
- *Year*(<biểu thức ngày>) : trả về chỉ số  $c$ ủa năm trong <br/>biểu thức ngày>.
- *Len*(<giá trị chuỗi>) : trả về độ dài của chuôi

### $M \hat{Q}t s \hat{O}$  hàm khác (t.t)

- $-$  Ví dụ : *SELECT* \* *FROM* SINHVIEN *WHERE LEN*(TEN) > 4
- *Chr*(<mã ASCII>) : trả về ký tự có mã ASCII tương ứng.
- *InStr*(start,s1,s2) : trả về vị trí của chuỗi s2 trong chuỗi s1 kể từ vi trí start.
- *LCase*(s) : trả về giá trị chuỗi in thường của chuỗi s
- *UCase*(s) : trả về giá trị chuỗi in hoa của chuỗi s

### $M \hat{Q}t s \hat{O}$  hàm khác (t.t)

- Left(s,n) : trả về chuỗi gồm n ký tự bên  $trái$  của chuỗi s.
- *Right* $(s, n)$  : trả về chuỗi gồm n ký tự bên phải của chuỗi s.
- *Mid*(s,i,n) : trả về chuỗi con của chuỗi s  $g\hat{O}m$  n ký tự kể từ vị trí i.
- *Nz*(v1,v2) : trả về giá trị v1 nếu v1 khác Null, ngược lại trả về giá trị v2.

## $M \hat{Q}t s \hat{O}$  hàm khác (t.t)

- *Min*(<tên thuộc tính>) : trả về giá trị nhỏ nhất trong các giá trị tương ứng với <tên thuộc tính> của các bộ thỏa điều kiện WHERE có trong quan hê.
- $Avg(*t*ên thuộc tính>) : trả vê giá trị trung bình$  $c$ Ông của các giá trị tương ứng với <tên thuộc tính> của các bộ thỏa điều kiên WHERE có trong quan hê.
- *Count*(<tên thuộc tính>) : trả về số lượng các giá trị tương ứng với  $\leq$ tên thuộc tính $>$  của các bộ thỏa điều kiên WHERE và khác Null có trong quan hê.

# Các Loại Truy Vấn SQL

- **1. Truy vấn chọn** (Select query)
	- $\cdot$  Là các truy vấn bắt đầu bằng từ khóa *SELECT*
	- Trả về 1 giá trị hoặc 1 tập các bộ
- 2. **Truy vấn định nghĩa dữ liệu** (Data Definition **Query)**
	- Là các truy vấn bắt đầu bằng từ khóa *CREATE, DELETE, INSERT, ALTER, …*
	- Sử dụng để tạo,thêm,xóa,sửa các bảng (quan hê), bộ, ràng buộc, ... trong CSDL
- **3. Truy vấn cập nhật dữ liệu** (Data Modification **Query)**

Truy vấn định nghĩa dữ liệu (p.1)

### Truy vấn định nghĩa dữ liệu  $-$ Tạo lược đồ quan hệ

 $\underline{\text{Vi}}$  du  $\underline{\text{1}}$  :

*CREATE TABLE* SINHVIEN(

MASV *Text*(10) *CONSTRAINT* k1 *PRIMARY KEY*, HOTEN *Text*(30), NGAYSINH *Date*, MALOP *Text*(10), DIEMTB *Double* )

Ghi chú :  $\Gamma$ ừ in nghiêng là từ khóa của SQL

*Text, Date, Double, ...* : các kiểu dữ liệu  $(c\hat{u}$  a thu $\hat{o}$ c tính)

 $Text(10)$ : kiểu dữ liệu Text, có độ dài 10

ký tự

# Tao lược đồ quan hệ  $(t.t)$

\_ MASV *Text*(10) *CONSTRAINT* k1 *PRIMARY KEY* : Khai báo thuộc tính MASV là khóa chính với quy tắc *ràng buốc* tên là k1

<u>Ví du 2</u> :

)

*CREATE TABLE* BANGDIEM(

MASV *Text*(10), MAMH *Text*(10), DIEM Double, *CONSTRAINT* k2 *PRIMARY KEY* (MASV, MAMH)

#### Thêm, xóa, sửa thuộc tính (côt)

#### Thêm thuộc tính và quan hệ

<u>Ví du :</u>

*ALTER TABLE* SINHVIEN ADD COLUMN GIOITINH  $TEXT(10)$ 

#### Sửa kiểu dữ liêu của thuộc tính :

SINHVIEN ALTER COLUMN GIOITINH ALTER TABLE **BOOLEAN** Xóa thuộc tính <u>Ví du :</u> SINHVIEN DROP COLUMN GIOITI **ALTER TABLE** 

#### Xóa, thêm các ràng buộc

#### **<u>Xóa ràng buộc khóa chính</u>** Ví du :

*ALTER TABLE* SINHVIEN *DROP CONSTRAINT* k1 **Thêm ràng buộc khóa chính** 

Ví du :

*ALTER TABLE* SINHVIEN *ADD CONSTRAINT* k1 *PRIMARY KEY* (MASV) **Thêm ràng buộc miền giá tri lên thuộc tính** <u>Ví du</u> :

*ALTER TABLE* SINHVIEN *ADD CONSTRAINT* k3 *CHECK* (DIEMTB>=0 AND DIEMTB<=10)

# Truy vấn chon

<u>Ví du 1</u> : Chon tất cả sinh viên có điểm trung bình  $\geq 6.5$ *SELECT* \* *FROM* SINHVIEN *WHERE* DIEMTB >= 6.5; <u>Ví du 2</u> : Chọn 10 sinh viên có điểm trung bình cao nhất *SELECT TOP* 10 *FROM* SINHVIEN; Ví du  $3:$  Chon 10% sinh viên có điểm trung bình cao nhất *SELECT TOP* 10% *FROM* SINHVIEN; <u>Ví du 4</u> : Chọn có loại bổ các bộ trùng : chọn các mức điểm khác nhau mà các sinh viên đã đạt được *SELECT DISTINCT* DIEMTB *FROM* SINHVIEN;

Lưu ý : Dấu ; cho biết đã kết thúc câu lệnh SQL

# Truy vấn chọn từ nhiều bảng

- <u>Ví du 1</u> : Tìm tất cả các tên học phần mà sinh viên mang mã số SV01 đã đăng ký.
- *SELECT* HOCPHAN.TENHP
- *FROM* SINHVIEN,DANGKY\_HOCPHAN,HOCPHAN
- *WHERE* SINHVIEN.MASV = 'SV01' *AND*
	- SINHVIEN.MASV = DANGKY\_HOCPHAN.MASV *AND*

DANGKY\_HOCPHAN.MAHP = HOCPHAN.MAHP;

 $L$ ưu ý :  $FROM$  Q<sub>1</sub>,Q<sub>2</sub>,...,Q<sub>n</sub>  $\Leftrightarrow$  $FROM$   $Q_1XQ_2X...XQ_n$ 

(Tích Descartes)

# Truy vấn chọn có kết

<u>Ví du 1</u> : Tìm tất cả các tên học phần mà sinh viên mang mã số SV01 đã đăng ký.

*SELECT* HOCPHAN.TENHP

*FROM* (SINHVIEN *INNER JOIN* DANGKY\_HOCPHAN *ON* SINHVIEN.MASV = DANGKY\_HOCPHAN.MASV) *INNER JOIN* HOCPHAN *ON* DANGKY\_HOCPHAN.MAHP = HOCPHAN.MAHP *WHERE* MASV = 'SV01';

Lưu ý : Phép kết chính là phép chọn có điều kiện từ tích Descartes.

Truy vấn chọn dữ liệu (p.4)

### Truy vấn chọn có sắp thứ tự kết quả trả về

- <u>Ví dụ 1</u> : Tìm tất cả các tên sinh viên đã đăng ký học phần có mã là CSDL, sắp thứ tự kết quả trả về theo tên tăng dần, họ tăng dần và mã sinh viên giảm dần.
- *SELECT* MASV,HO,TEN
- *FROM* (SINHVIEN *INNER JOIN* DANGKY\_HOCPHAN *ON*

SINHVIEN.MASV = DANGKY\_HOCPHAN.MASV

- *WHERE* MAHP = 'CSDL'
- *ORDER BY* TEN *ASC*, HO *ASC*, MASV *DESC*;

Lưu ý : Khi thuộc tính giữa các bảng được truy vấn sau từ khóa From không trùng tên thì ta có thể ghi tường minh tên thuộc tính, mà không cần phải ghi :  $\le$ Tên bảng>. $\le$ Tên thuộc tính>

Truy vấn chọn dữ liệu (p.5)

#### Truy vấn chọn có sắp các kết quả trả về theo nhóm  $_{\text{(group by)}}$

<u>Ví du 1</u> : Tìm tất cả các tên sinh viên đã đăng ký học phần ít nhất 3 học phần trở lên.

- *SELECT* SINHVIEN.MASV, SINHVIEN.HOTEN
- *FROM* DANGKY\_HOCPHAN *INNER JOIN* SINHVIEN *ON* DANGKY\_HOCPHAN.MASV=SINHVIEN.MASV
- *GROUP BY* SINHVIEN.MASV,SINHVIEN.HOTEN *HAVING COUNT*(DANGKY\_HOCPHAN.MAHP)>=3

Truy vấn chọn dữ liệu (p.6)

## Truy vấn chọn lồng nhau (nested/sub query)

- Là câu lệnh truy vấn khi mà trong biểu thức điều kiên của WHERE hoặc HAVING là một câu truy vấn khác.
- Ví dụ : Lấy về thông tin của sinh viên có điểm trung bình cao nhất.
	- *SELECT* MASV,HOTEN
	- *FROM* SINHVIEN
	- *WHERE* DIEMTB >=

*ALL*(*SELECT* DIEMTB *FROM* SINHVIEN)

Truy vấn ch**ọ**n dữ liệu (p.7)

#### Các từ khóa trong truy vẫn lồng nhau

- *ANY, SOME* : Kết quả các bộ trả về của query cha so sánh với 1 trong (bất kỳ) các bộ của query con.
- *ALL* : Kết quả các bộ trả về của query cha so sánh với tất cả các bộ của query con.
- $IN: K\acute{e}t$  quả các bộ trả về của query cha bằng với 1 trong (bất kỳ) các bộ của query con.
- *NOT IN* : Kết quả các bộ trả về của query cha không bằng với bất kỳ bộ nào của query con.
- *EXISTS / NOT EXISTS* : Kết quả các bộ trả về của query cha được thỏa khi query con có tồn tại ít nhất 1 bộ / không tồn tại bộ nào.

# Truy vấn lồng nhau  $-$  Ví dụ

- <u>Ví du</u> : Lấy về thông tin của các sinh viên có đăng ký môn học CSDL.
	- *SELECT* MASV,HOTEN
	- *FROM* SINHVIEN
	- *WHERE* MASV *IN*

(*SELECT* MASV *FROM* DANGKY\_HOCPHAN *WHERE* MAHP='CSDL')

# Truy vấn lồng nhau  $-$  Ví dụ

- <u>Ví du</u> : Lấy về thông tin của các sinh viên không có đăng ký môn học CSDL.
	- *SELECT* MASV,HOTEN
	- *FROM* SINHVIEN
	- *WHERE* MASV *NOT IN*

(*SELECT* MASV *FROM* DANGKY\_HOCPHAN *WHERE* MAHP='CSDL')

# Truy vấn lồng nhau  $-$  Ví dụ

- $V_1$  du : Trả về điểm trung bình cộng của các sinh viên nếu như có ít nhất 1 sinh viên có điểm trung bình  $\ge$  = 5.
- *SELECT AVG*(DIEMTB)
- *FROM* SINHVIEN
- *WHERE EXISTS*(*SELECT* DIEMTB *FROM* SINHVIEN *WHERE* DIEMTB>=5)

Truy vấn cập nhật d**ữ** liệu (p.1)

#### Truy vấn cập nhật dữ liệu  $-$ Cập nhật các bộ

Cú pháp :  $UPDATE \leq TÊN BÂNG > SET$  $\langle$ TÊN THUÔC TÍNH 1> =  $\langle$ GIÁ TRI 1>,  $\langle$ TÊN THUỘC TÍNH 2> =  $\langle$ GIÁ TRỊ 2>,

 $\langle \text{TEN THU\text{\r{O}}C T\text{\r{IN}}H n \rangle = \langle \text{GI\r{A}} T R \mid n \rangle$ *WHERE* <DIỀU KIỆN>

 $\bullet$  .

### Câp nhật các bộ (t.t)

 $Vi du : CÔng thêm 1 điểm cho các sinh viên có$ </u> diểm trung bình >= 4 và <5

**IJPDATE SINHVIEN SETDIEMTB=DIEMTB+1**  $WHERE$  DIEMTB $>=$ 4 AND DIEMTB $\le$ 5

Truy vấn cập nhật dữ liệu (p.3)

#### Xóa các bô

 $C$ ú pháp:  $DELETE$  FROM  $\leq$ TÊN BÁNG> WHERE <DIỀU KIỆN>

Ví dụ : Xóa các học sinh không có điểm trung **b**inh

*DELETE FROM* **SINHVIEN**  $DIENTB = Null$ *WHERE* 

Truy vấn cập nhật dữ liệu (p.4)

#### Thêm các bộ vào quan hệ  $(b\hat{a}$ ng)

#### Cú pháp : *INSERT INTO <TÊN BÁNG>(*  $\leq$ TÊNTHUỘC TÍNH1>, $\leq$ TÊNTHUỘCTÍNH2>,...) *VALUES*(<GIÁ TRI 1>, <GIÁ TRI 2>, ...)

Lưu ý : Các giá trị trong VALUES $(.,.)$  phải tương ứng với các thuộc tính trong  $\langle T \hat{E} N B \hat{A} N G \rangle$ (...) Nếu có thuộc tính nào trong lược đồ quan hệ  $\leq$ TÊN  $B\text{ANG}$  không được khai báo trong  $\langle T\hat{E}N B\hat{A}N G\rangle$  (...) và VALUES(...) thì giá trị của bộ mới được thêm vào ứng với thuộc tính đó sẽ được đặt bằng Null